# **CAIUSACH Curso Aplicaciones De Lenguaje De <b>Accessor Aplicaciones De Lenguaje De Accessor Aplicaciones De Lenguaje De**

**Programación Sql**

### **OBJETIVOS DEL CURSO**

Realizar operaciones complejas de consultas con base de datos según el lenguaje SQL

### **REQUISITOS DE INGRESO**

Uso de Excel avanzado , base de datos , uso de plataformas virtuales manejo de plataforma moodle y software Zoom en Windows, macOS o Linux.

## **1. CONCEPTOS GENERALES DEL LENGUAJE SQL**

- 1.1. Introducción a las Bases de Datos
- 1.2. El Modelo de Datos Relacional
- 1.3. Componentes del Modelo:
	- 1.3.1. Entidad
	- 1.3.2. Atributos
	- 1.3.3. Relaciones

### **2. ESTRUCTURA GENERAL DE LAS CONSULTAS EN SQL**

- 2.1. SELECT FROM
- 2.2. Uso de Filtros (WHERE)
- 2.3. Datos Agregados
- 2.4. Filtrando Datos Agregados
- 2.5. Joins

### **3. DATOS DE VARIAS TABLAS Y DATOS AGREGADOS**

- 3.1. Tuplas
- 3.2. Registros
- 3.3. Campos

### **4. FUNCIONES GENERALES**

- 4.1. Datos numéricos
- 4.2. Datos de Texto
- 4.3. Datos de Fecha

Av. Ecuador 3555 - Estación Central - Santiago Complejo Salón Bulnes, Oficinas CAI - Campus USACH Teléfonos: 227183034 – 227183037 – 227183039 - 984195483 - 939110929 Correo Electrónico: cai@usach.cl Sitio Web: www.cai.usach.cl

# **C.A.I. USACH**

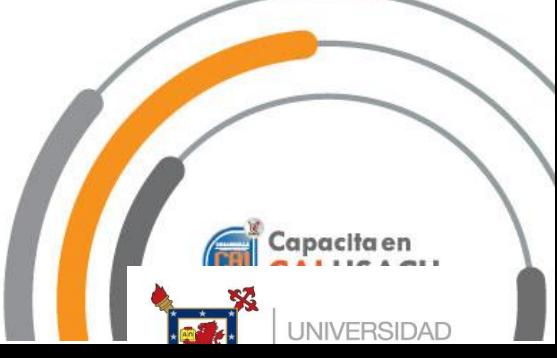

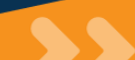

**40**

### **Sistema de Evaluación**

**Asistencia Mínima 50%** 

(Escala de 0 a 100%)

**Nota Mínima 4.0** 

(Escala de 1.0 a 7.0)

**Certifica** 

**UNIVERSIDAD DE SANTIAGO DE CHILE**

**FACULTAD DE INGENIERÍA**

**CENTRO DE CAPACITACIÓN** 

**CÓDIGO SENCE: 12-38-0219-21**

### **5. CONSULTAS COMPLEJAS, USO DE VARIABLES**

- 5.1. Operadores aritméticos
- 5.2. Operadores de concatenación
- 5.3. Operadores de comparación
- 5.4. Uso y control de valores nulos.
- 5.5. Operadores lógicos: AND, OR y NOT

### **6. FUNCIONES SQL**

- 6.1. Funciones predefinidas
- 6.2. Funciones numéricas o aritméticas
- 6.3. Funciones de caracteres
- 6.4. Funciones de fecha
- 6.5. Funciones de conversión

### **7. FUNCIONES SQL**

- 7.1. Subconsultas de resultado único
- 7.2. Subconsultas de listas de valores
- 7.3. El operador IN en una subconsulta
- 7.4. La comparación modificada (ANY, ALL)
- 7.5. Subconsultas con columnas (EXISTS)

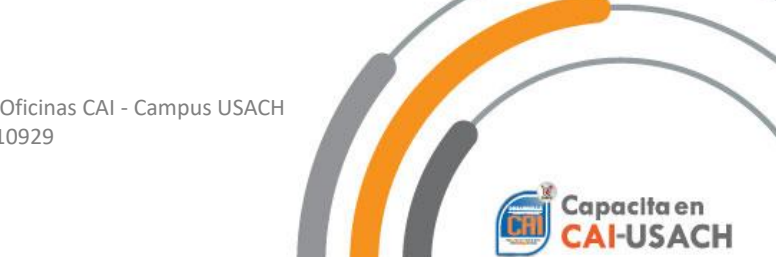

Av. Ecuador 3555 - Estación Central - Santiago Complejo Salón Bulnes, Oficinas CAI - Campus USACH Teléfonos: 227183034 – 227183037 – 227183039 - 984195483 - 939110929 Correo Electrónico: cai@usach.cl Sitio Web: www.cai.usach.cl